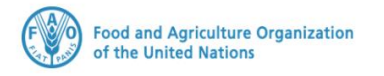

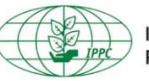

**International Plant Protection Convention** 

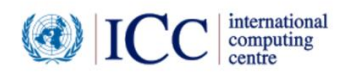

# **IPPC GeNS Application**

**Production Version**

*Release Notes Release Version February 2023*

#### **INDEX**

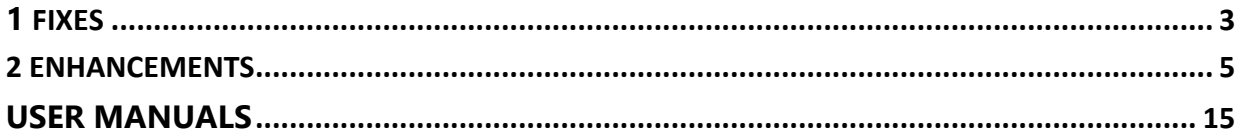

### <span id="page-2-0"></span>1 Fixes

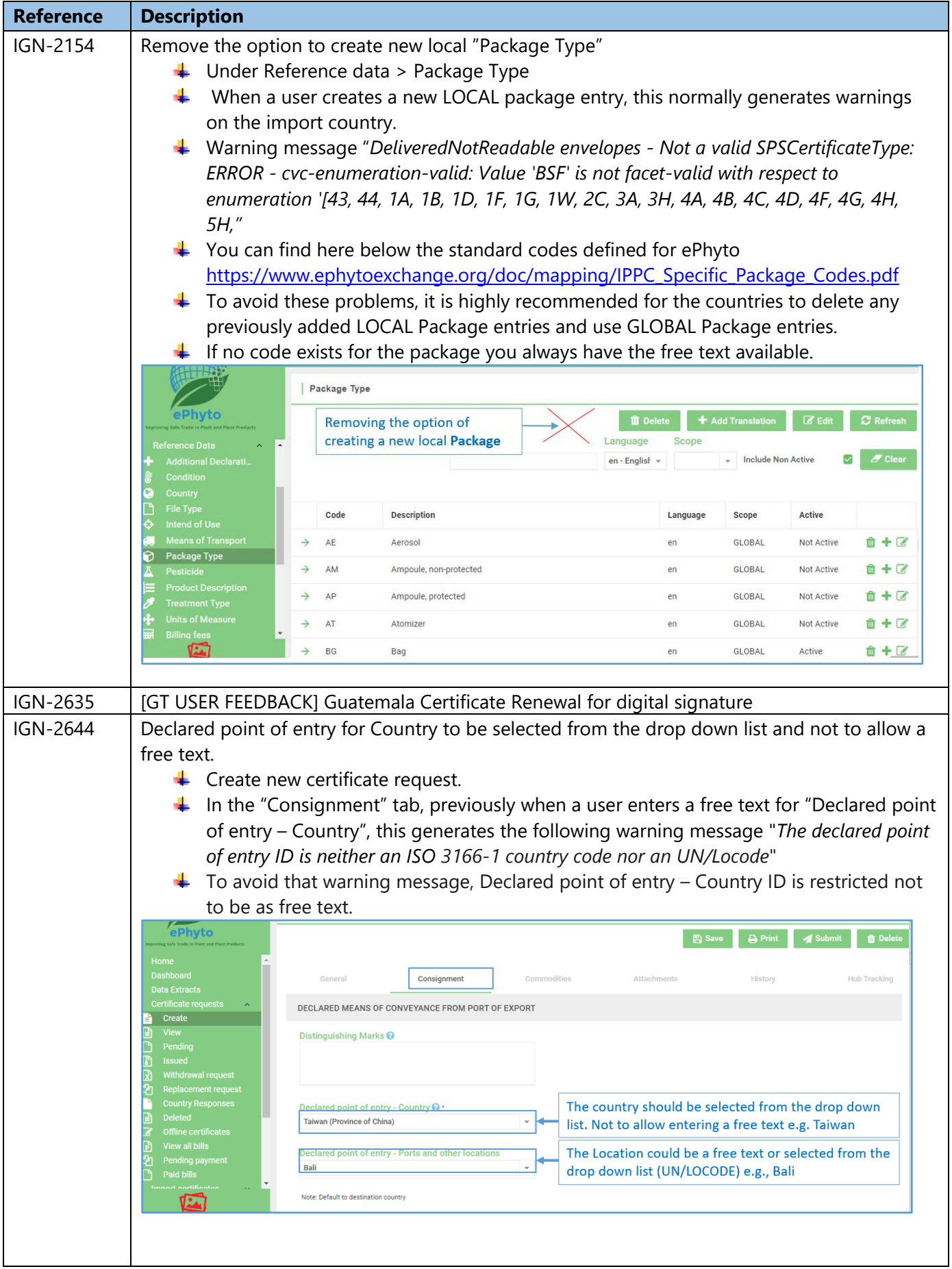

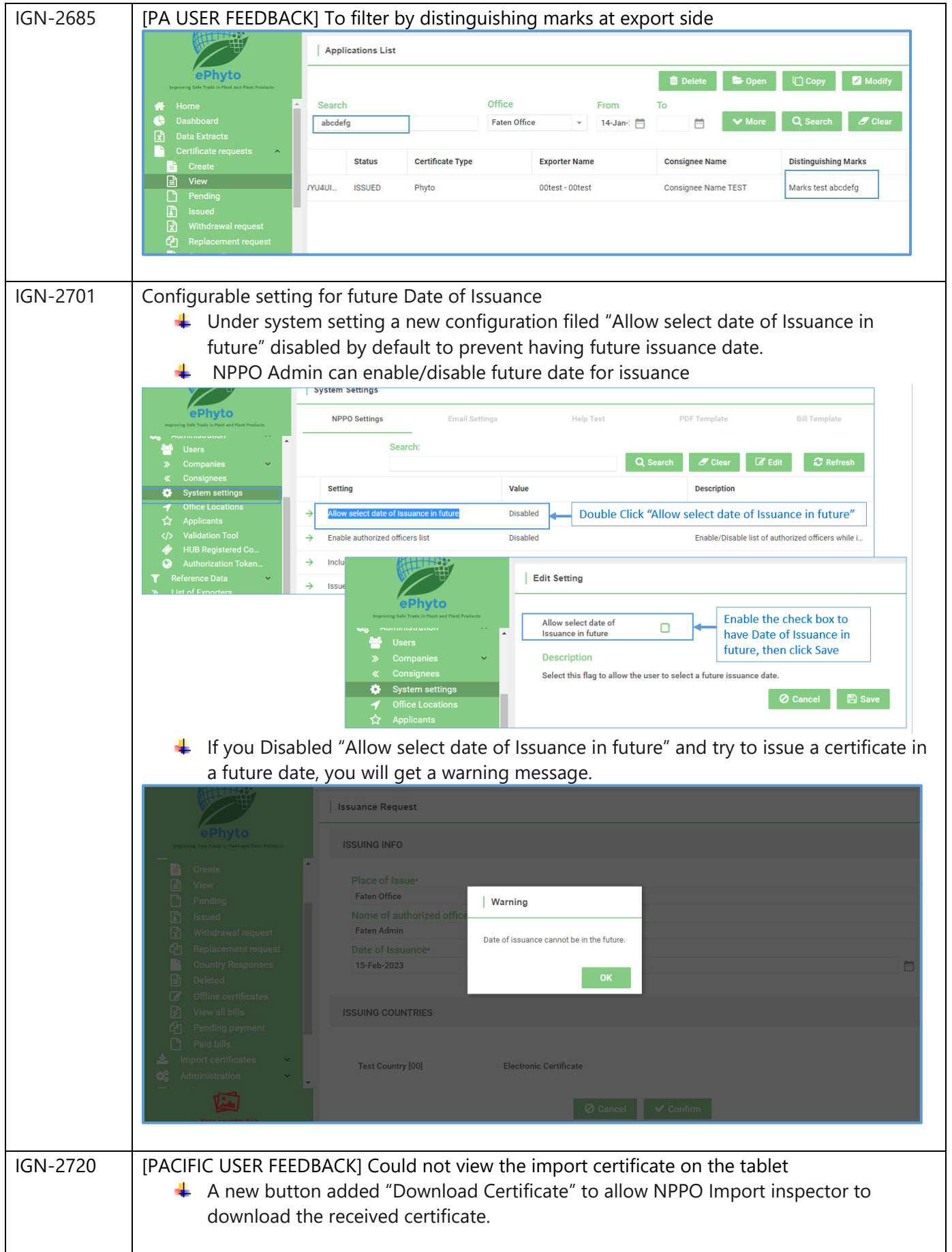

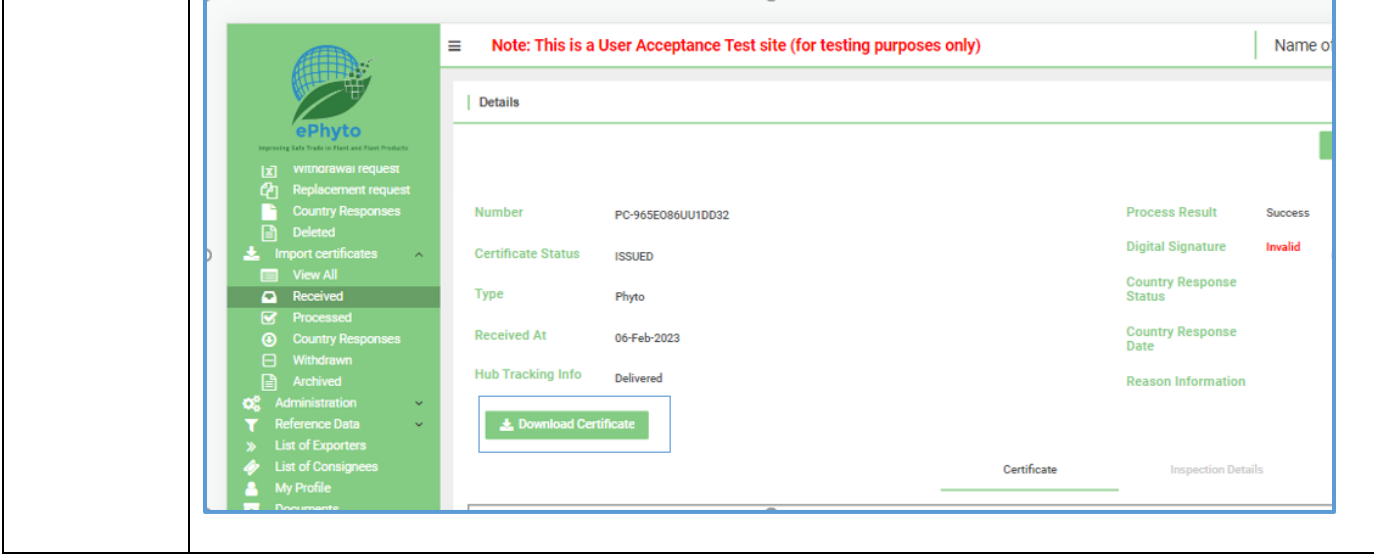

### <span id="page-4-0"></span>2 Enhancements

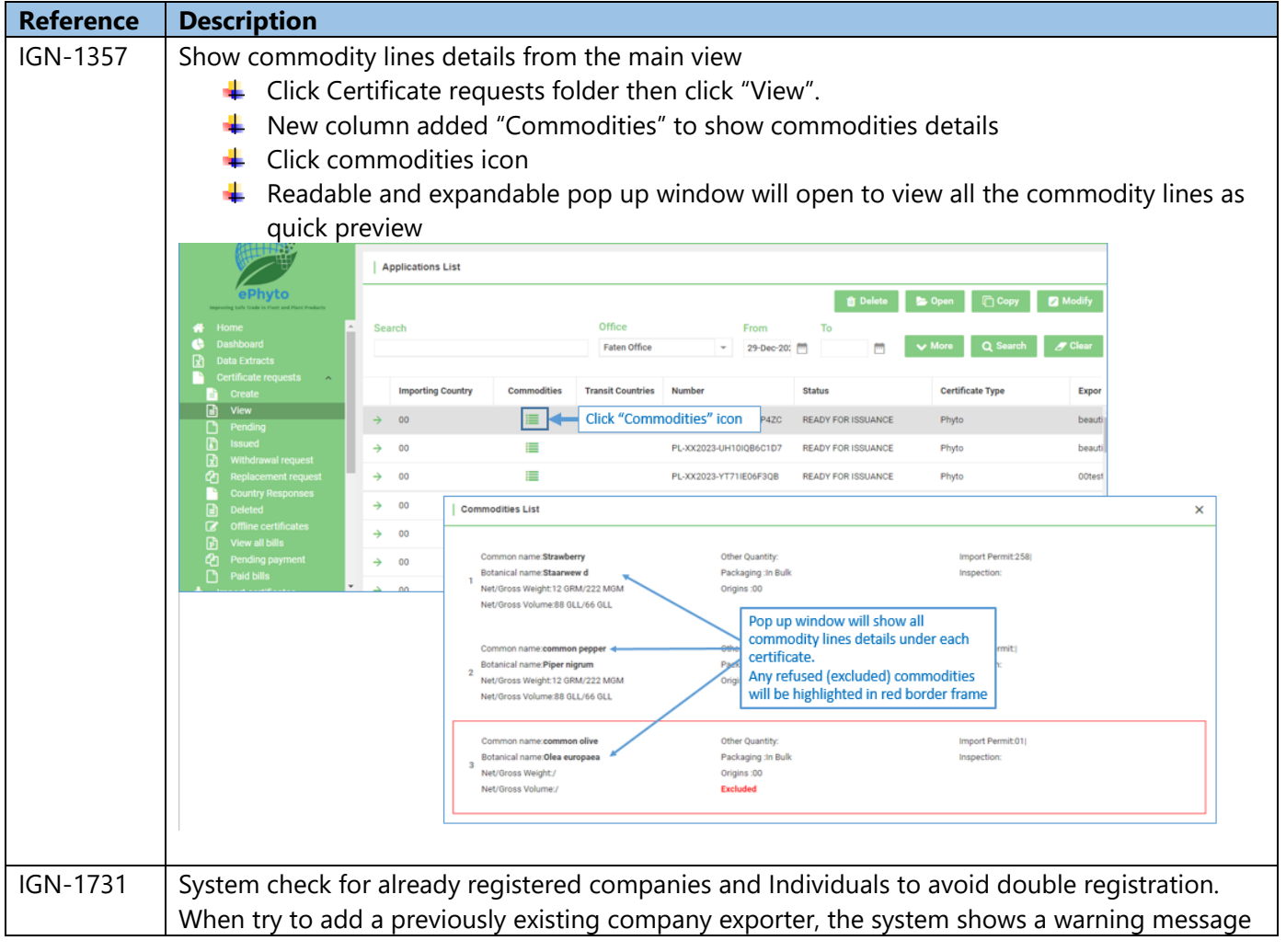

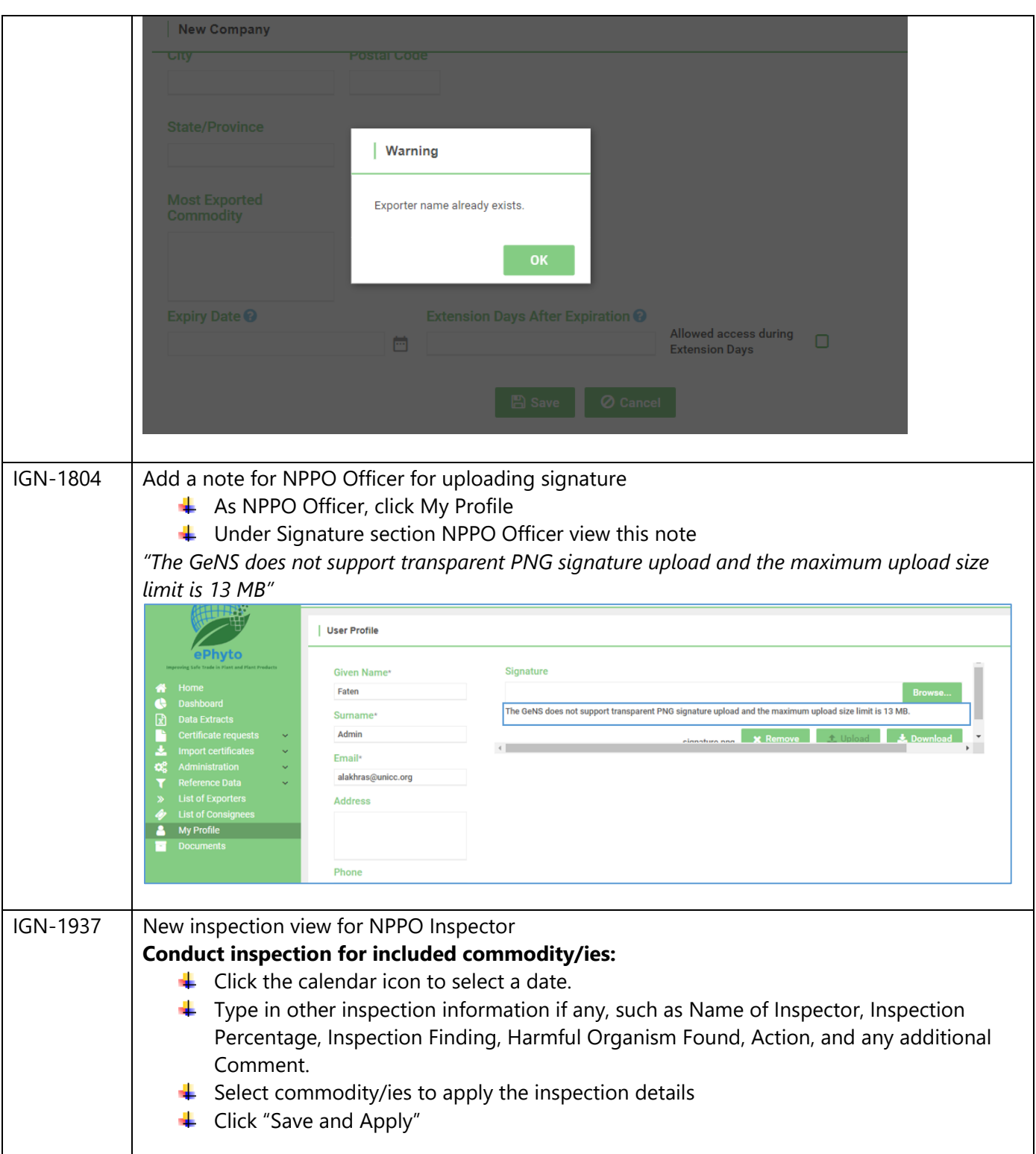

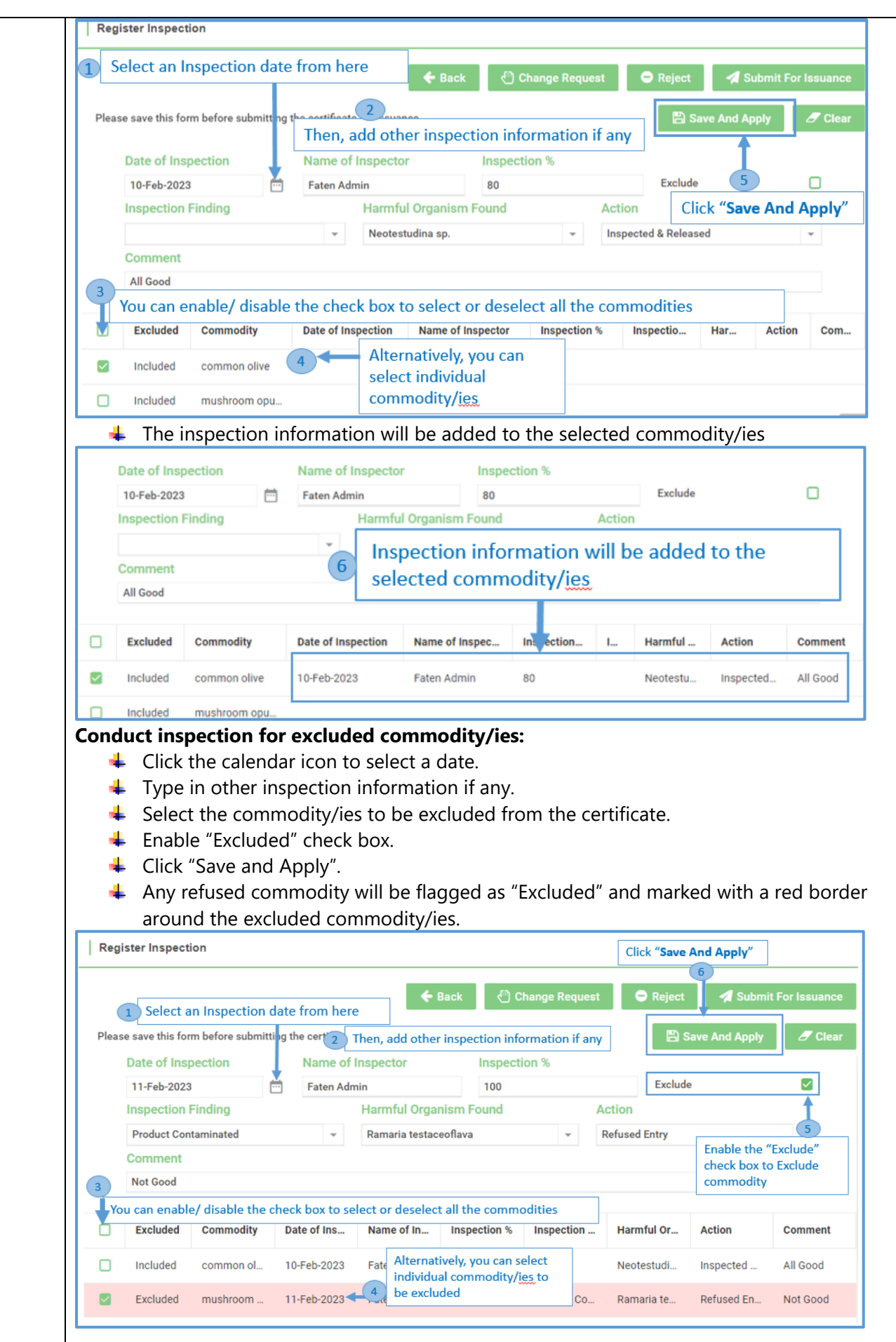

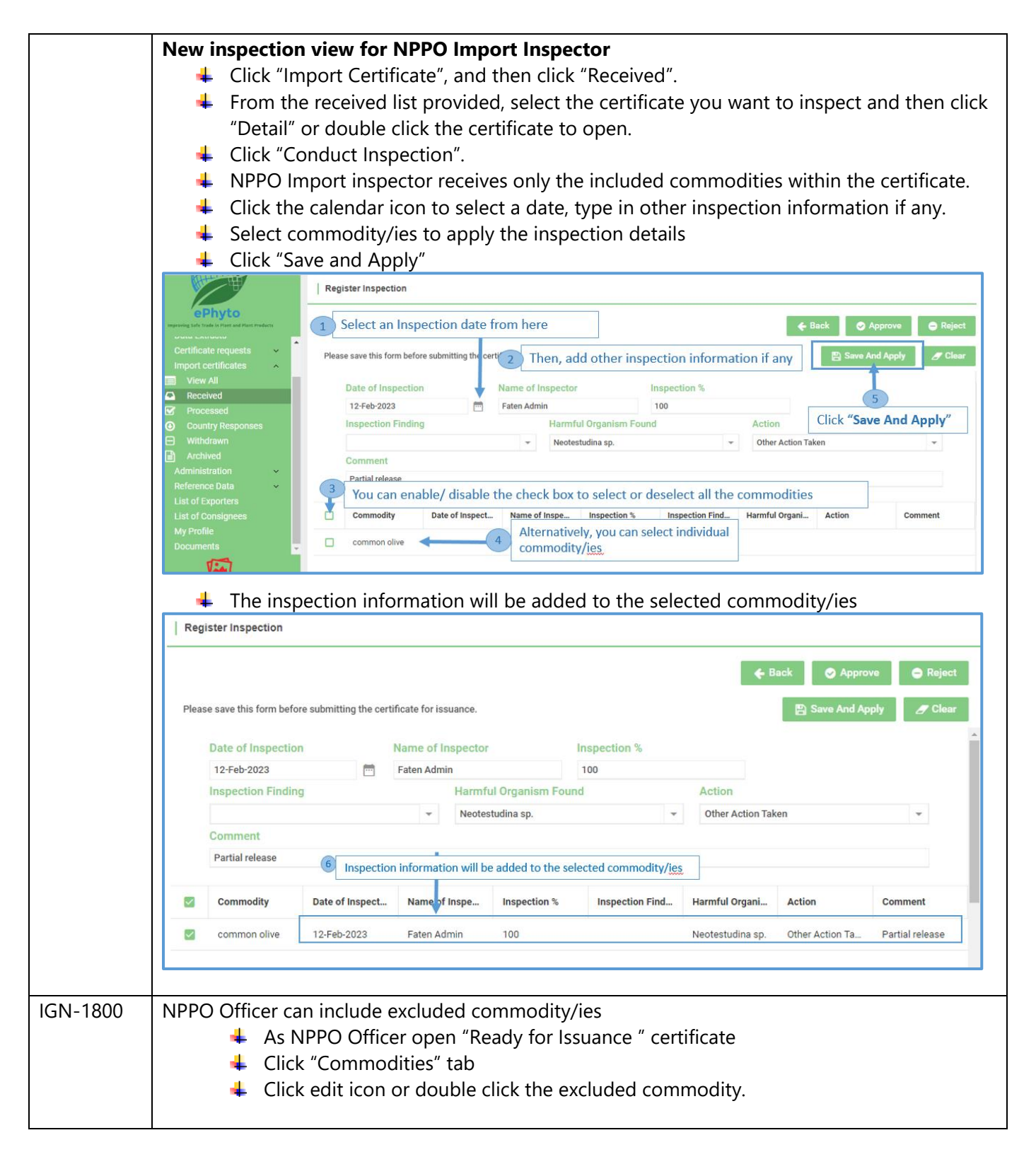

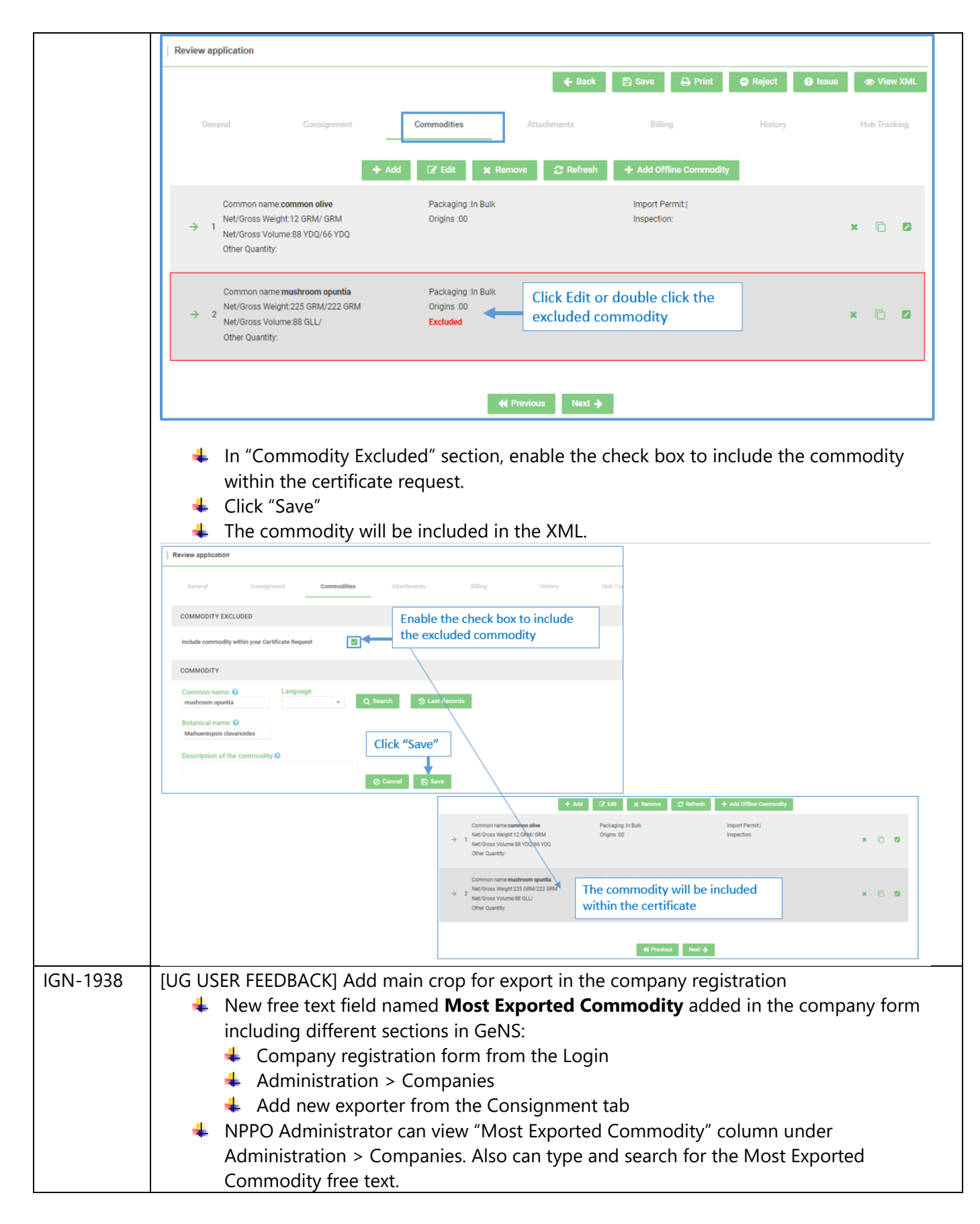

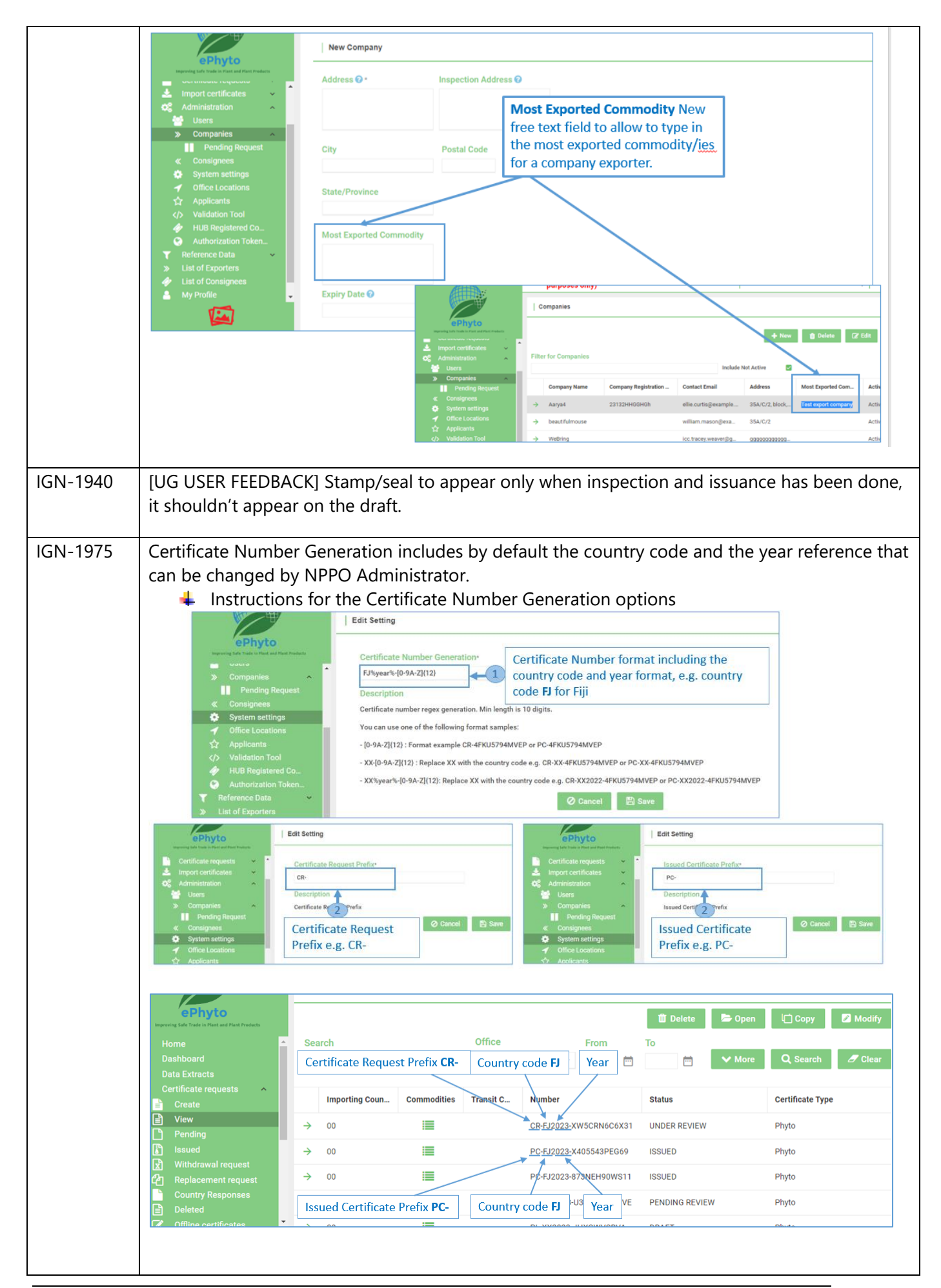

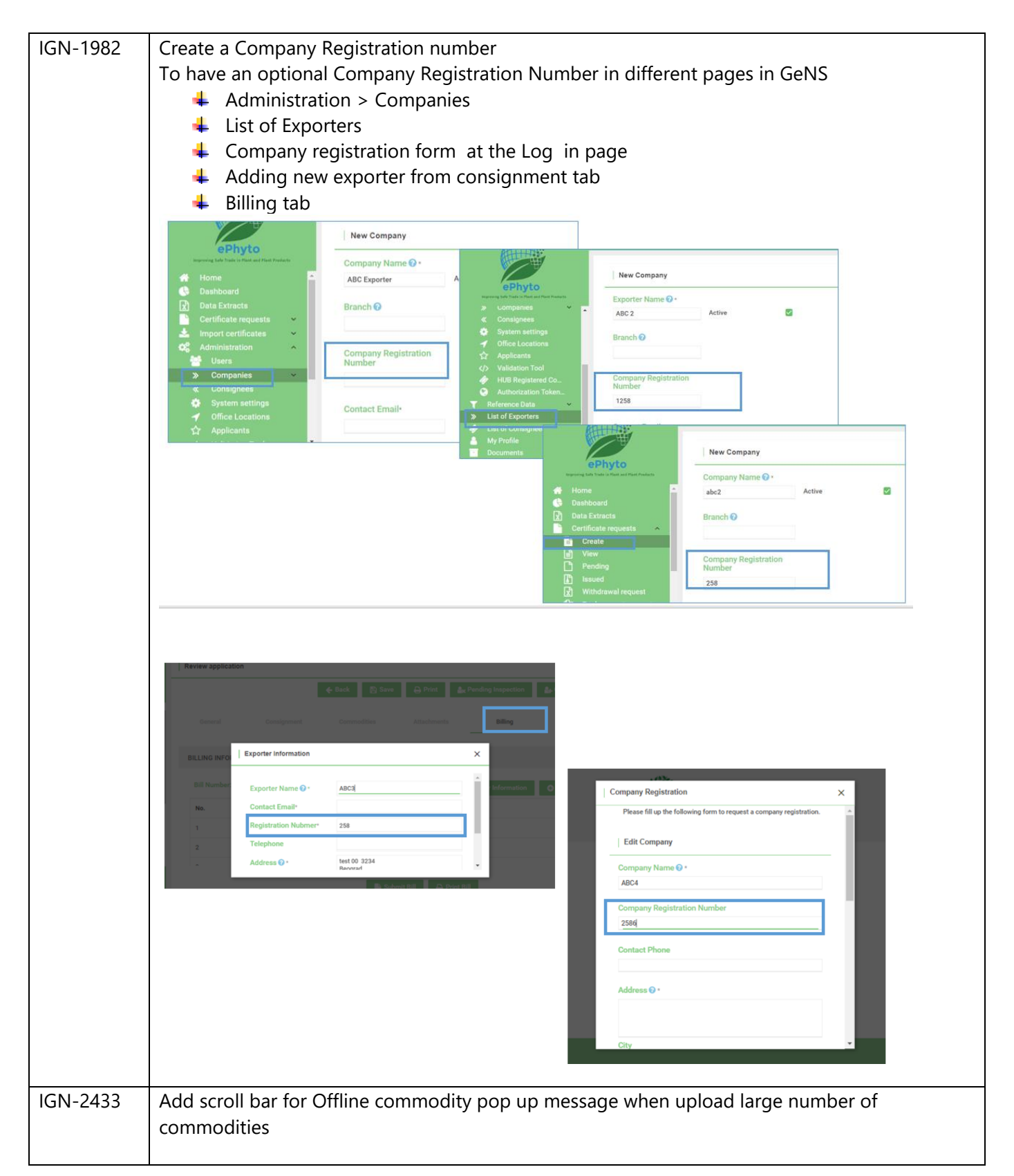

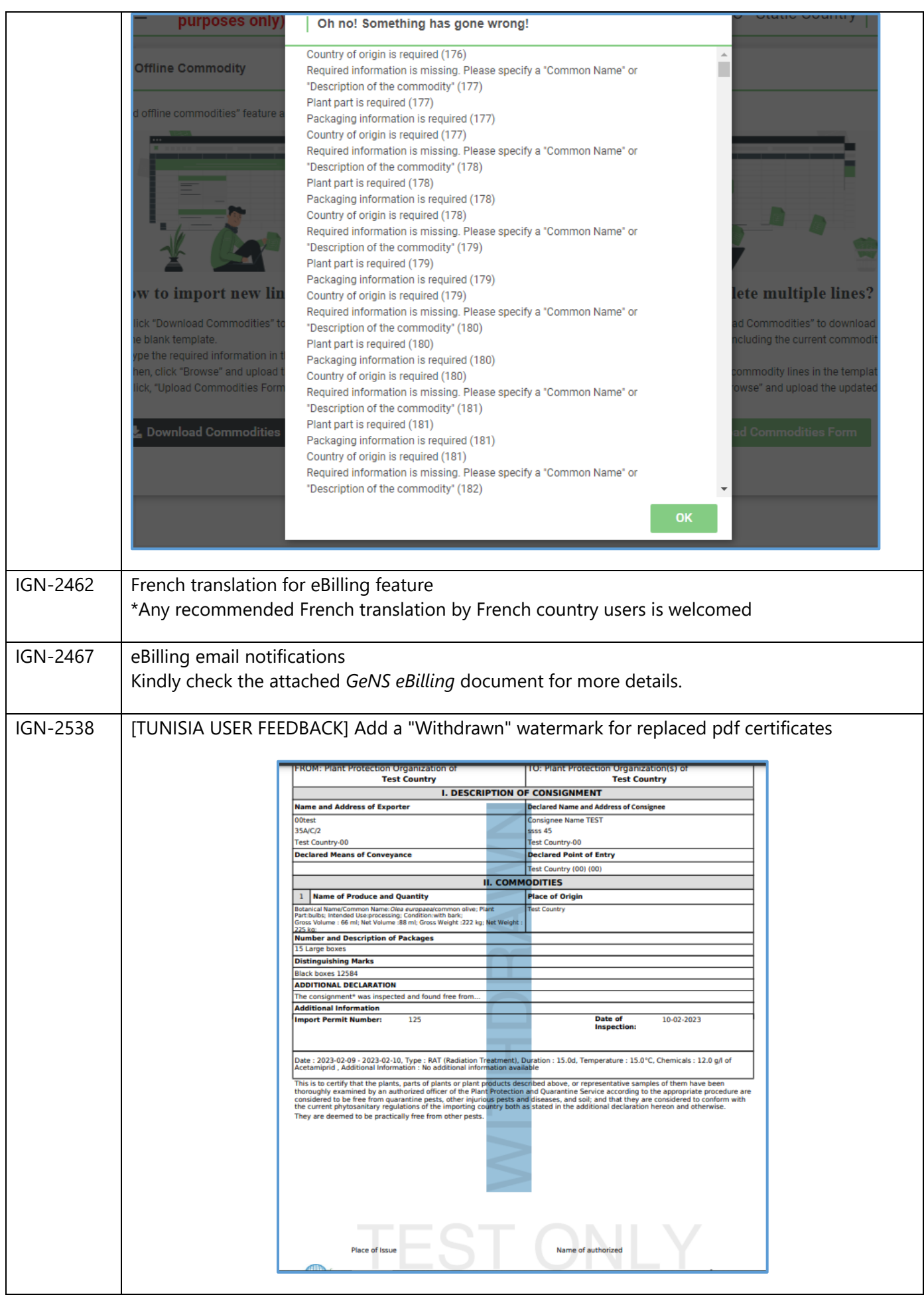

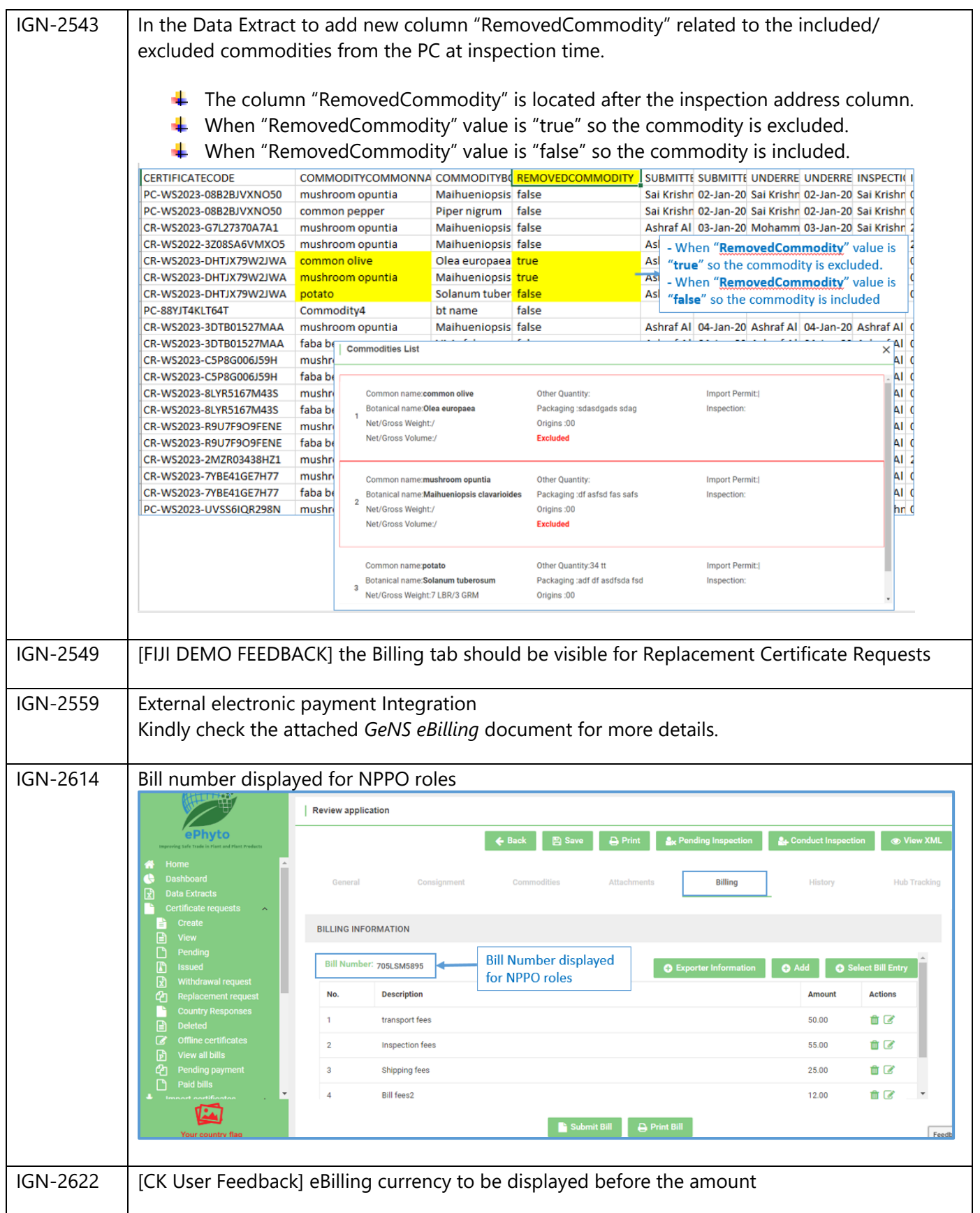

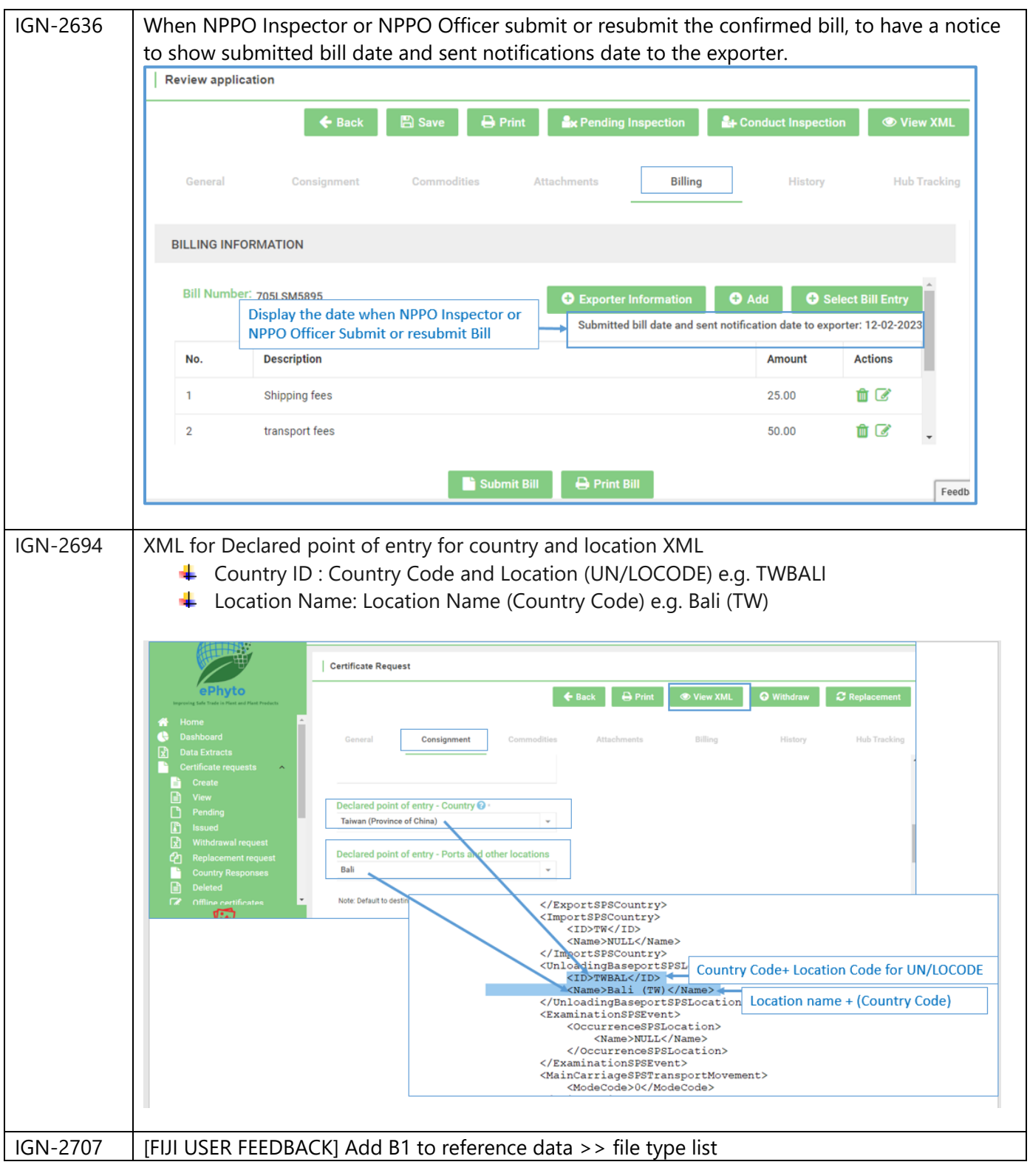

![](_page_14_Picture_88.jpeg)

<span id="page-14-0"></span>\*Disclaimer: There might be some glitches in the new inspection view. We welcome all feedback.

## 3 User Manuals

![](_page_14_Picture_89.jpeg)